## Modulo di Registrazione

## **Numero Protocollo<sup>1</sup>**  $\overline{\phantom{a}}$  , we can also the contract of  $\overline{\phantom{a}}$

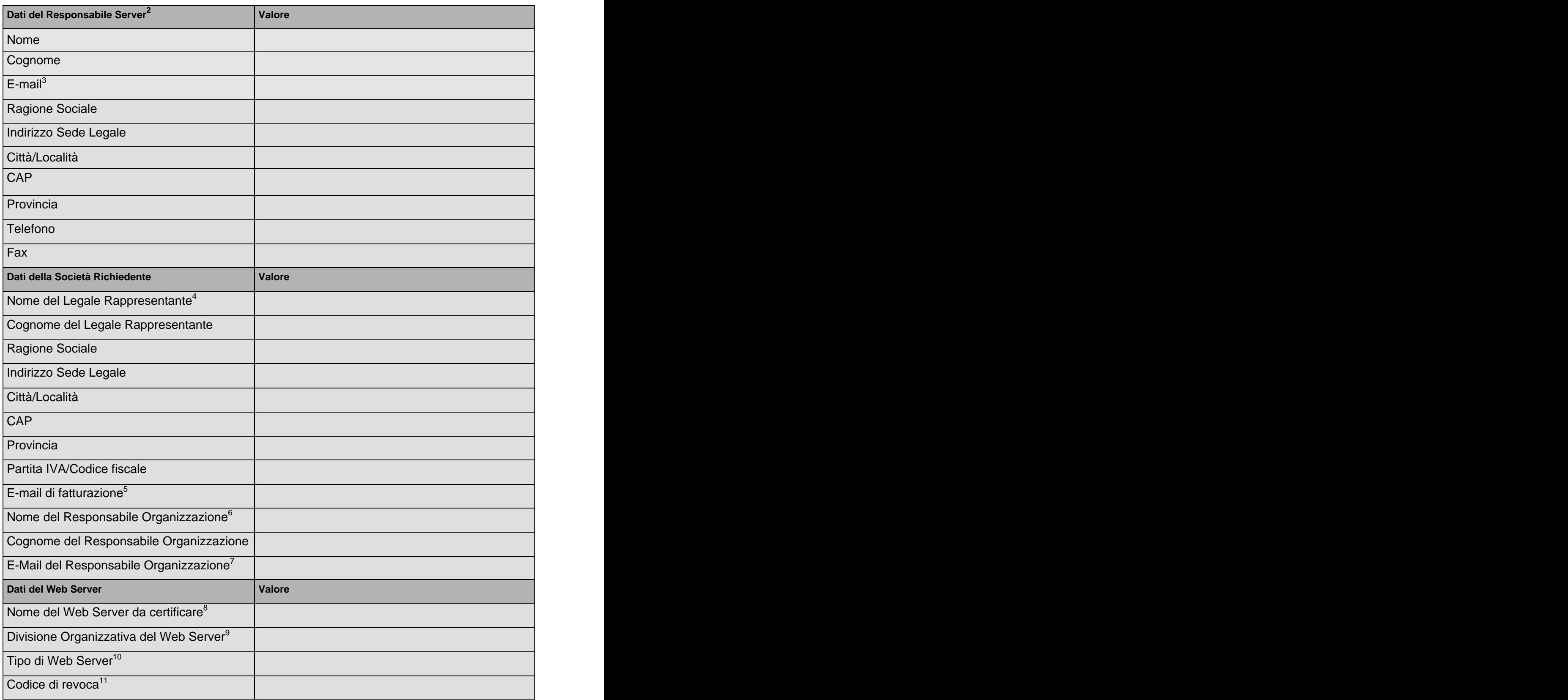

<sup>1</sup> Il valore con cui si associano i documenti "Nomina Responsabile Server" e "Modulo di Registrazione" al Contratto firmato dal Legale Rappresentante o equivalente come indicato nel **CPS.** The contract of the contract of the contract of the contract of the contract of the contract of the contract of the contract of the contract of the contract of the contract of the contract of the contract of the con

2 Il Responsabile Server è la persona operativa di riferimento, autorizzata dal Responsabile dell'Organizzazione come indicato nel CPS.

<sup>3</sup> La casella elettronica a cui viene inviato il Modulo di Registrazione e il certificato emesso.

<sup>4</sup> Il Legale Rappresentante o equivalente è la persona che deve risultare dalla documentazione ufficiale trasmessa.

5 La casella elettronica a cui inviare fattura elettronica, solo se applicabile.

<sup>6</sup> Il Responsabile dell'Organizzazione è la persona che deve risultare dal Contratto firmato dal Legale Rappresentante o equivalente come indicato nel CPS.

 $7$  La casella elettronica a cui viene inviato il Contratto, che deve essere firmato dal Legale Rappresentante o equivalente, la Nomina Responsabile Server, il Modulo di Registrazione ed il certificato emesso.

<sup>8</sup> Il nome del server è quello che compare come Common Name (CN) nel campo subject del certificato.

<sup>9</sup> La divisione organizzativa del web server è quella che comprare nel campo OU del certificato.

<sup>10</sup> Tipologia di Web Server (IIS, iPlanet, Apache, ecc.).

11 Il codice di revoca rappresenta un elemento di attendibilità circa la richiesta telefonica. E' costituito da nove caratteri numerici univocamente associati al certificato richiesto.

Luogo e data \_\_\_\_\_\_\_\_\_\_\_\_\_\_\_\_\_\_\_\_\_\_\_\_\_\_\_\_\_\_\_

Firma Responsabile Server

\_\_\_\_\_\_\_\_\_\_\_\_\_\_\_\_\_\_\_\_\_\_\_\_\_\_\_\_\_\_\_\_\_\_\_\_\_\_\_\_\_\_\_\_\_\_\_\_\_\_\_\_\_\_\_\_\_\_\_\_